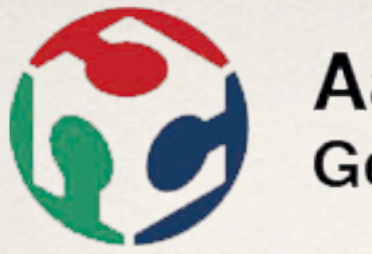

## Aachen Germany

## <http://fablab.rwth-aachen.de>

First fab lab in Germany Opened Dec 2009 by Jan Borchers, Media Computing Group, RWTH Aachen **University** 

Open Lab Day every tuesday 11am-7pm

Creating an open-source, cross-platform driver for the lasercutter: hci.rwth-aachen.de/visicut

Affordable DIY 3D-Scanner: hci.rwth-aachen.de/fabscan Lab manager: René Bohne

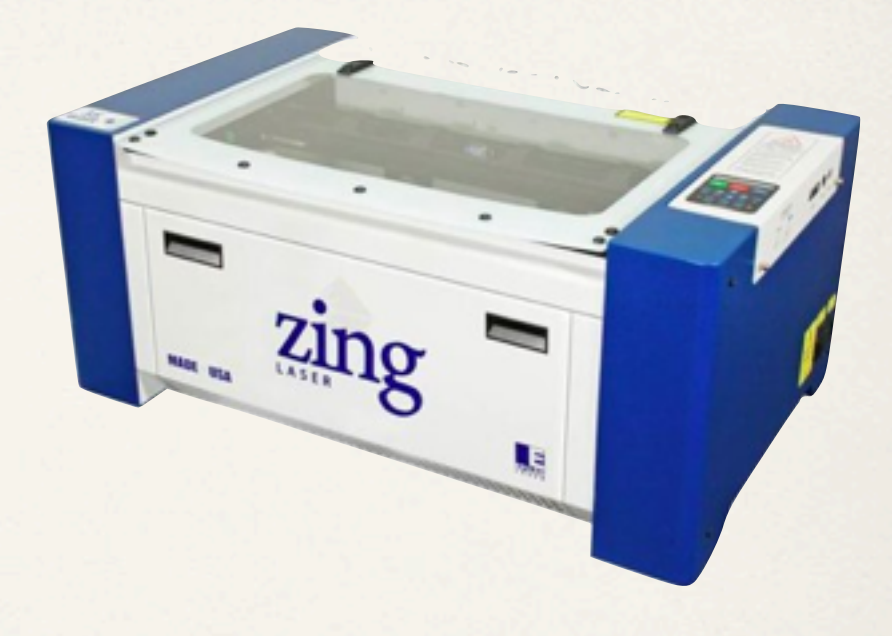

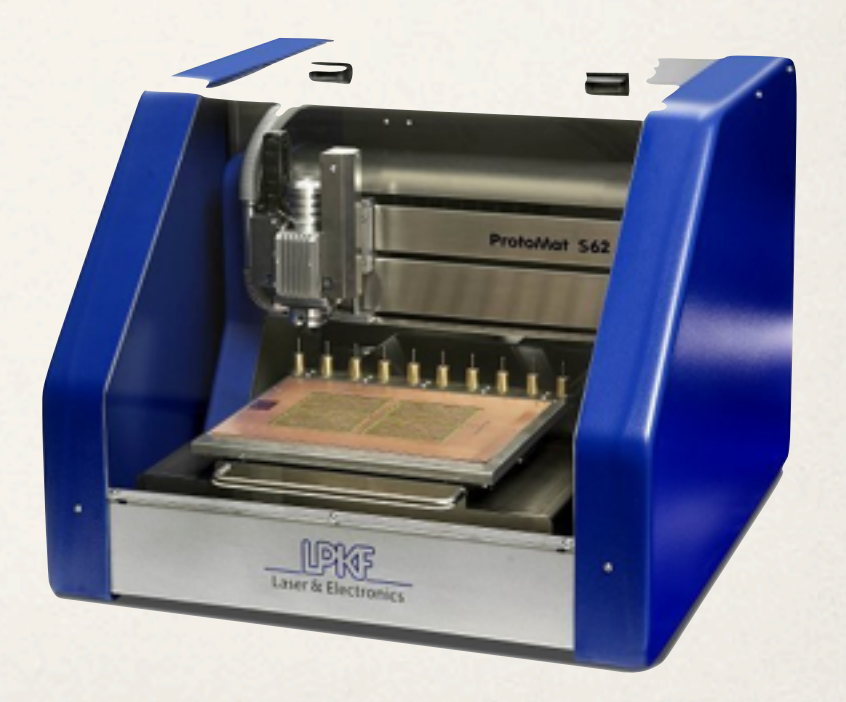